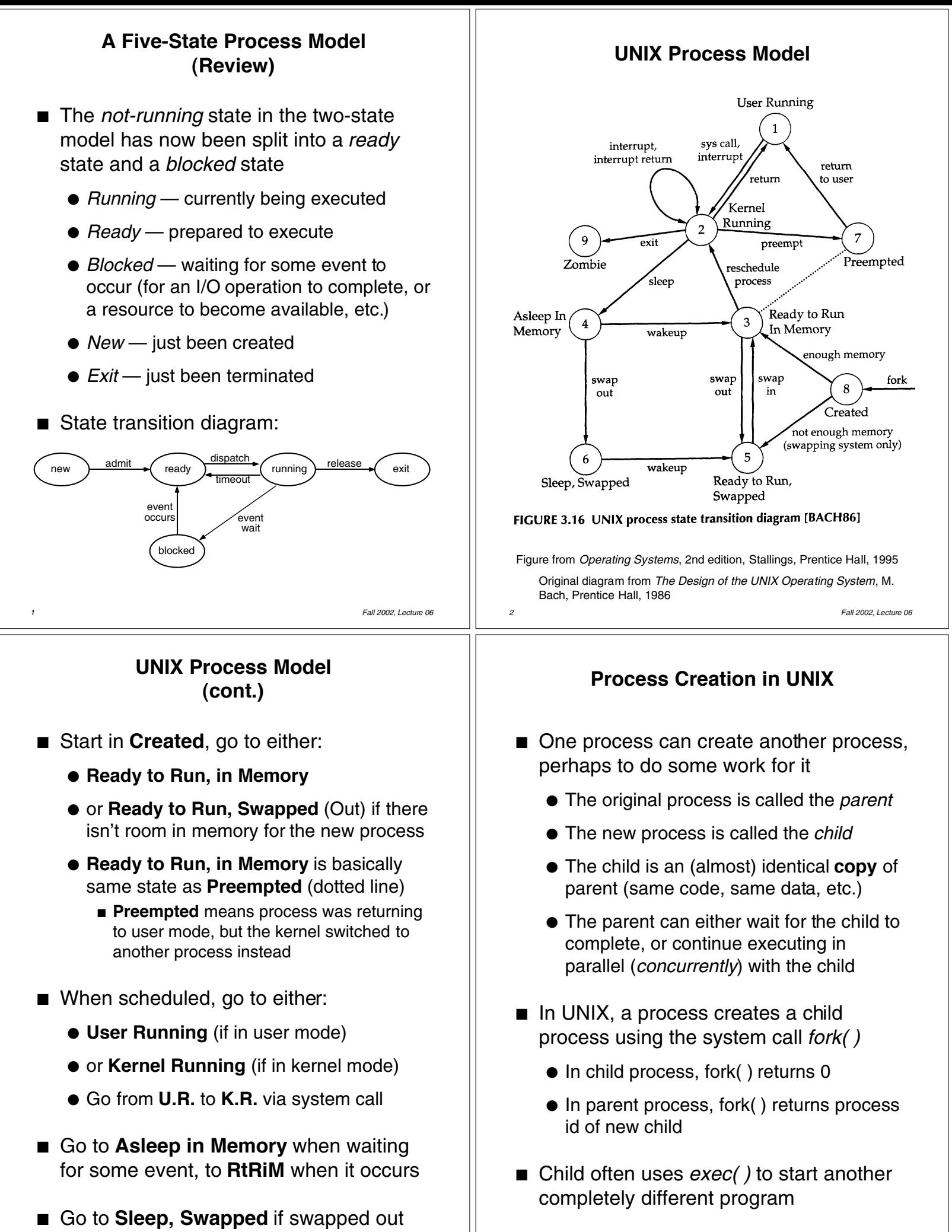

*3 Fall 2002, Lecture 06*

*4 Fall 2002, Lecture 06*

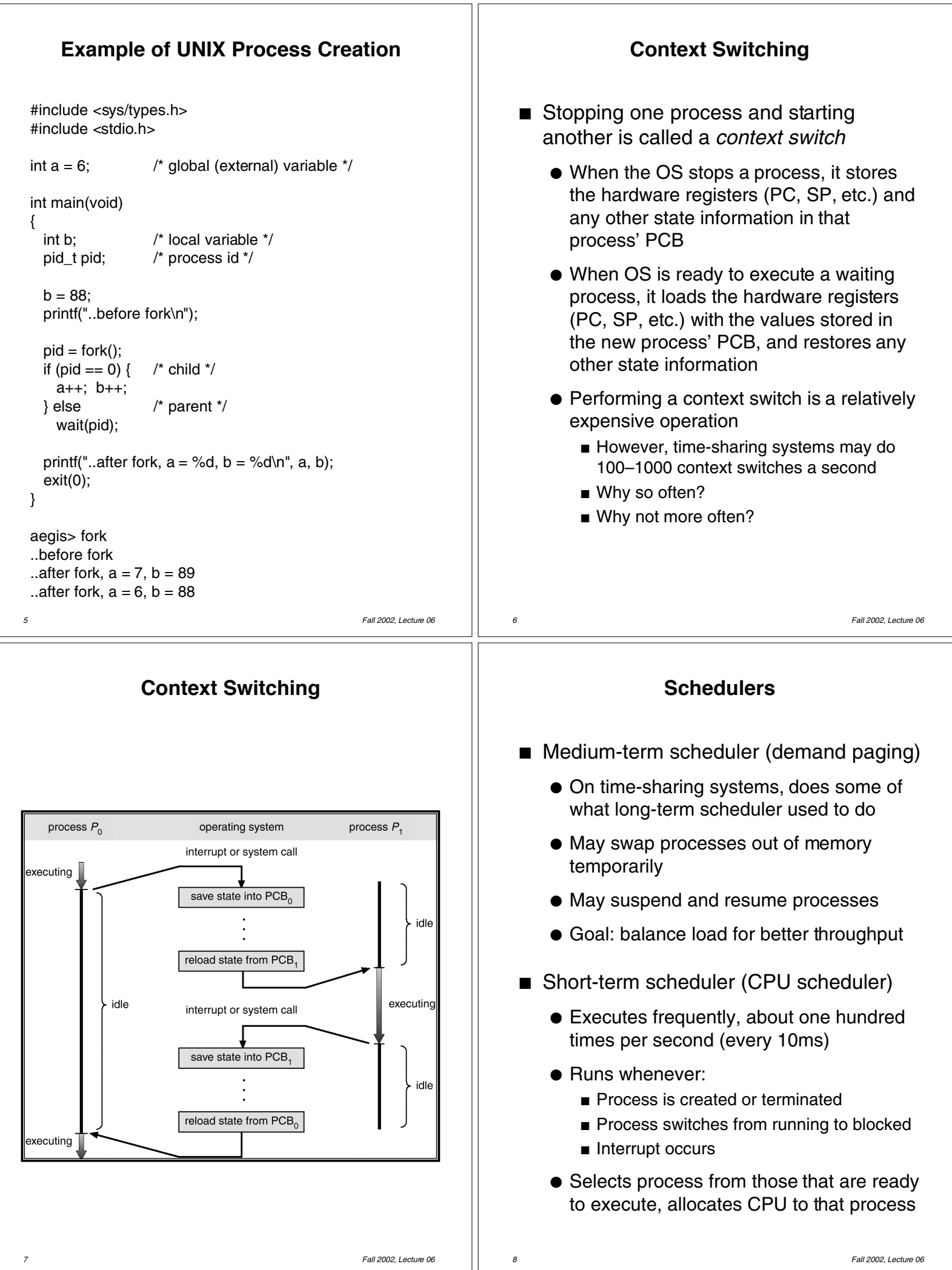

## **Ready Queue and Various I/O Device Queues**

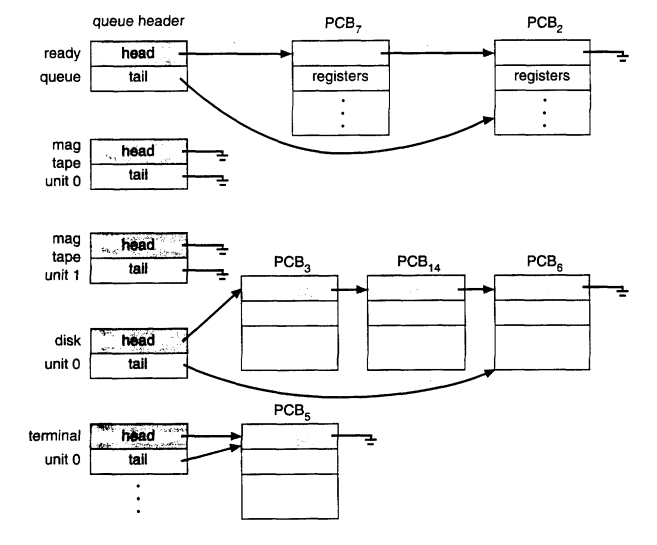

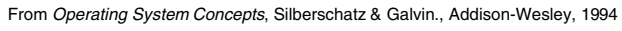

- OS organizes all waiting processes (their PCBs, actually) into a number of queues
	- Queue for ready processes
- *9 Fall 2002, Lecture 06* ● Queue for processes waiting on each device (e.g., mouse) or type of event (e.g., message)